TaHoma Update 1.14 06.12.2022

somfy.

# Überblick

### o Neue Funktionen

- **a) Ansicht beim Öffnen** der App
- **b) Jährliche Wiederholung** für Kalender-Szenarien
- **c) Zurücksetzen** der Box bei Auszug bzw. Weitergabe der Box
- o Softwareanpassungen

# Ansicht beim Öffnen der App

#### somtv.

# Ansicht beim Öffnen der App

Beim Öffnen der TaHoma App kann nun gewählt werden, welche Ansicht beim Öffnen der App angezeigt werden soll:

- o Meine Favoriten
- o Mein Haus
- o Szenarien
- o letzte aktive Ansicht vor dem Schließen der App

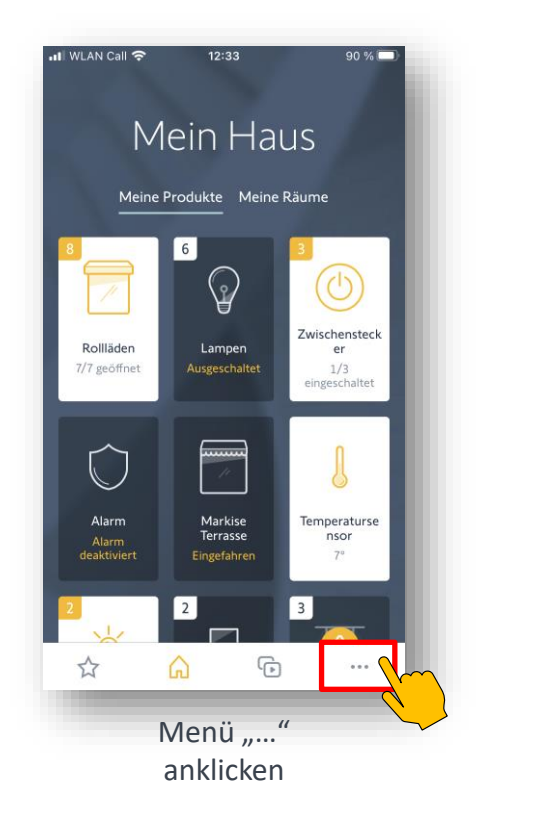

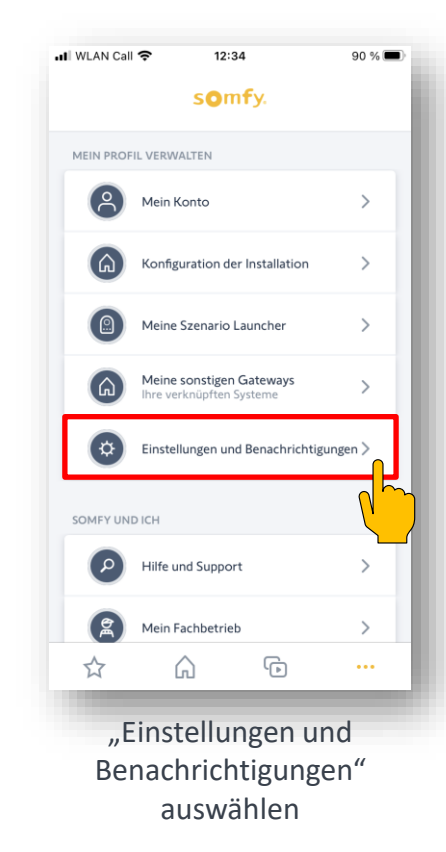

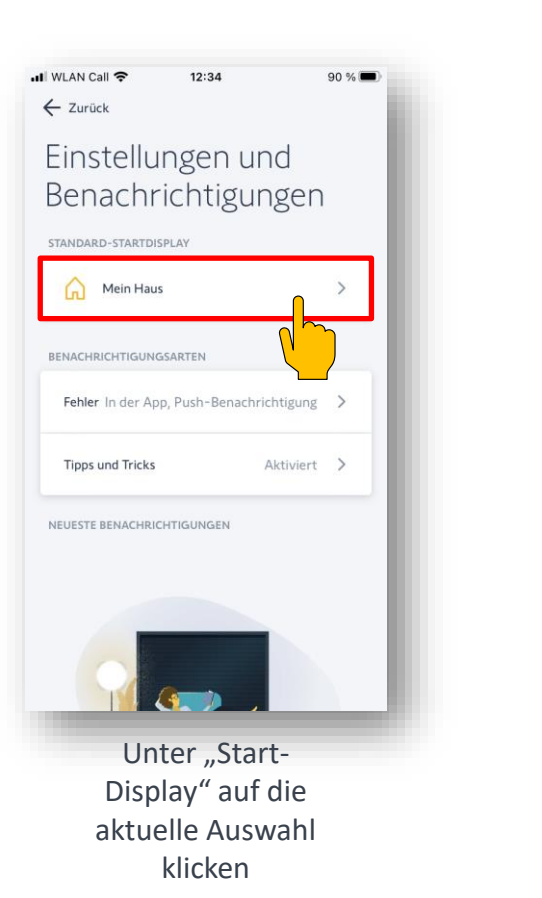

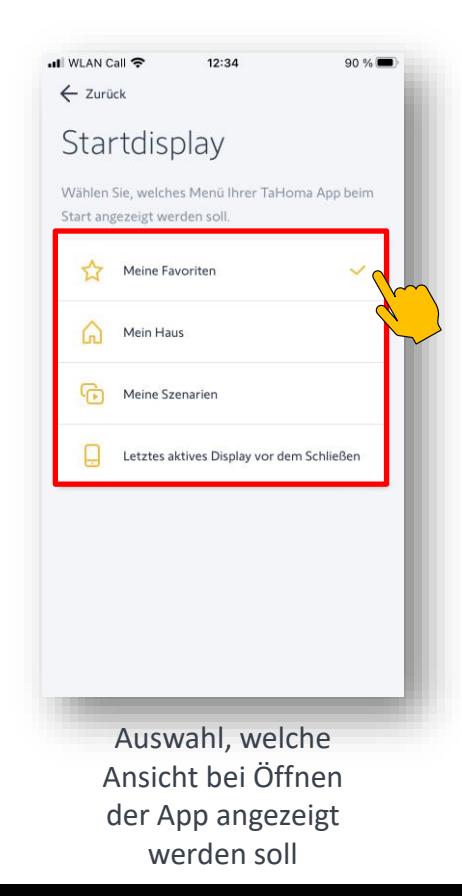

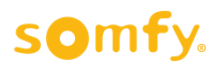

Jährliche wiederkehrende Ereignisse wie Weihnachten, Feiertage, Geburtstage können nun über die Funktion "jährliche Wiederholung" im Voraus geplant werden.

Programmieren Sie zum Beispiel den Zwischenstecker für Ihren Christbaum so, dass er Jahr für Jahr in der der Adventszeit zur gleichen Zeit ein- und ausgeschaltet wird!

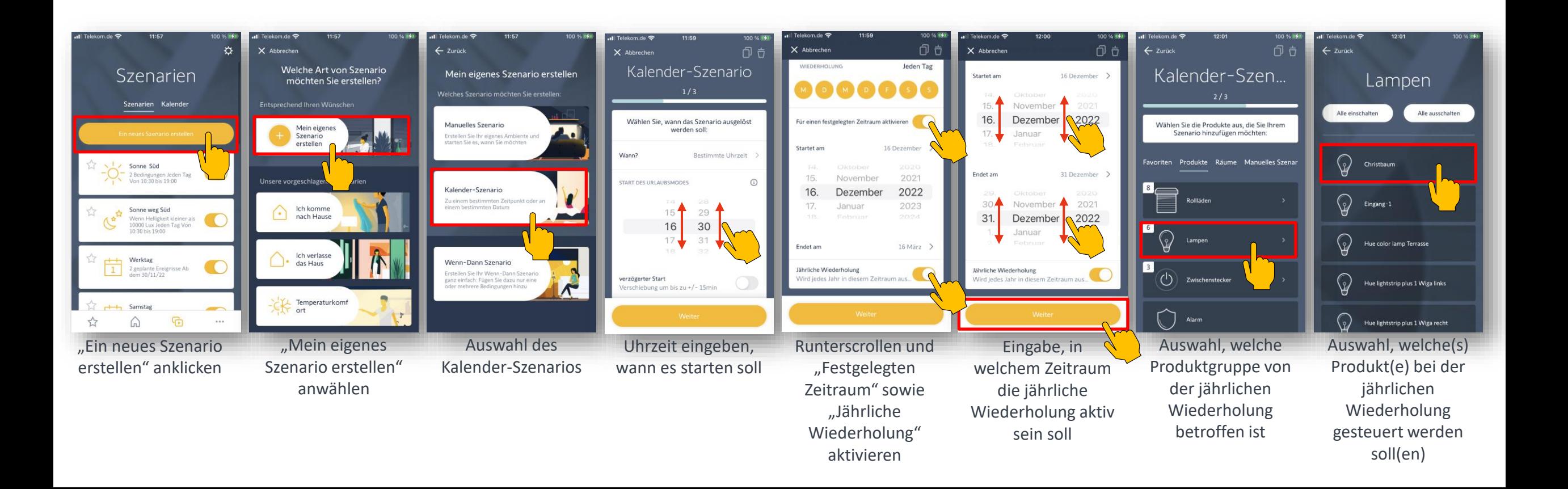

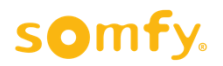

Jährliche wiederkehrende Ereignisse wie Weihnachten, Feiertage, Geburtstage können nun über die Funktion "jährliche Wiederholung" im Voraus geplant werden.

Programmieren Sie zum Beispiel den Zwischenstecker für Ihren Christbaum so, dass er Jahr für Jahr in der der Adventszeit zur gleichen Zeit ein- und ausgeschaltet wird!

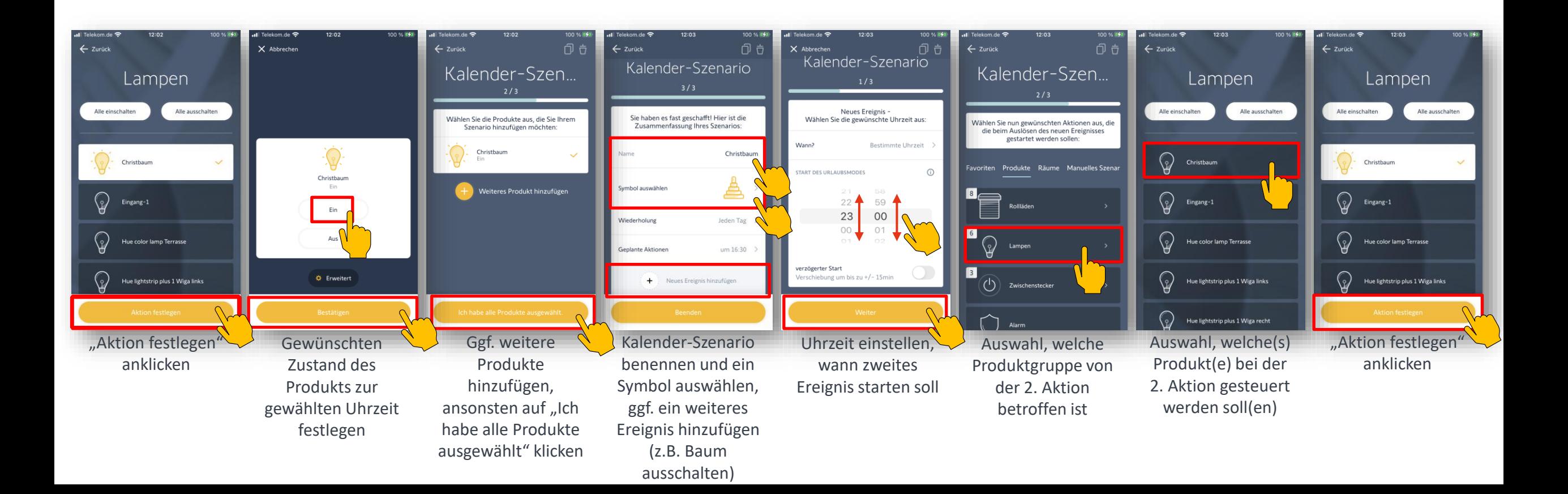

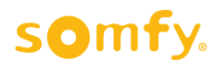

Jährliche wiederkehrende Ereignisse wie Weihnachten, Feiertage, Geburtstage können nun über die Funktion "jährliche Wiederholung" im Voraus geplant werden.

Programmieren Sie zum Beispiel den Zwischenstecker für Ihren Christbaum so, dass er Jahr für Jahr in der der Adventszeit zur gleichen Zeit ein- und ausgeschaltet wird!

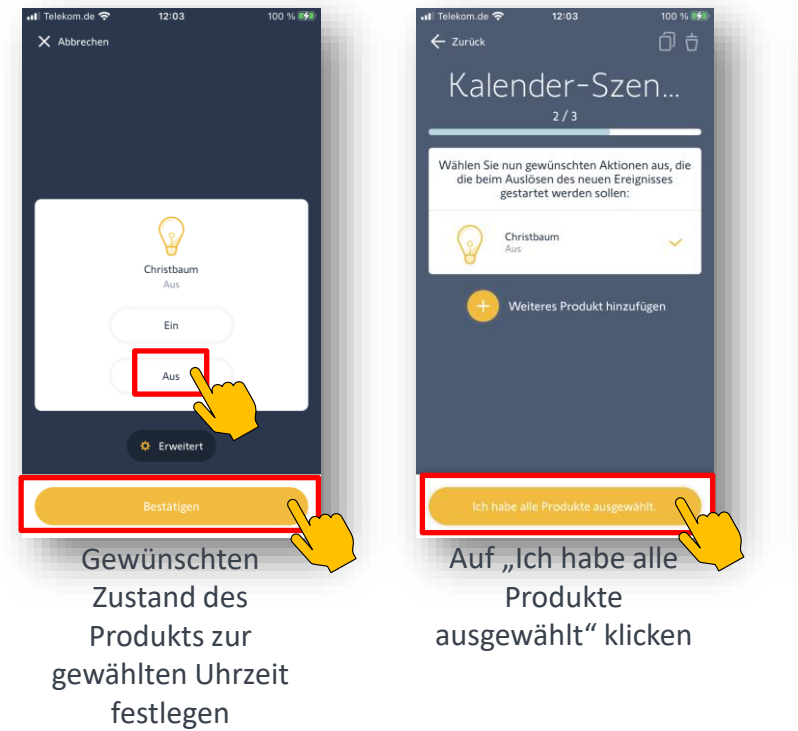

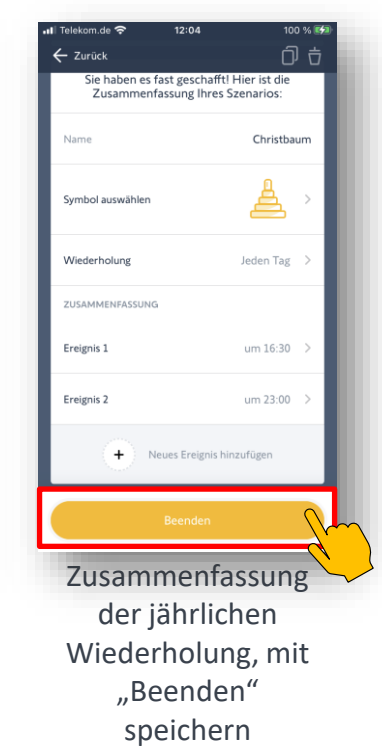

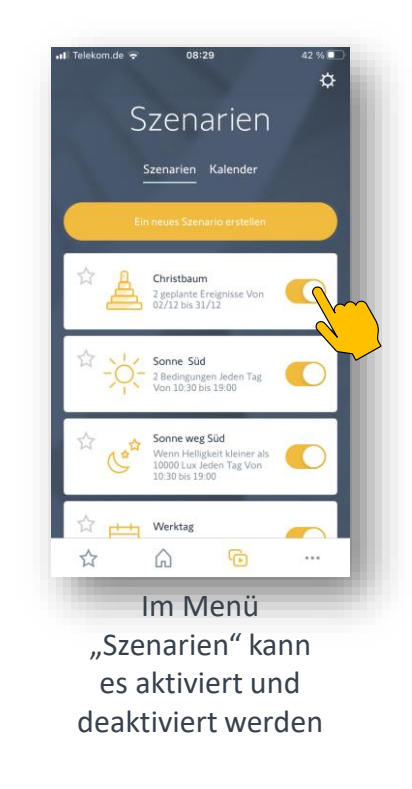

# Zurücksetzen der Box bei Auszug

# **Zurücksetzen** der Box bei **Auszug**

Wenn die Box beim Auszug in der Wohnung verbleibt, sollten zwar die Produkte wie Rollläden, Markise, etc. in der Box eingelernt bleiben, aber alle persönlichen Daten sowie die persönlichen Einstellungen (manuelle Szenarien, Kalenderoder Wenn-Dann Szenarien) sollten gelöscht werden. Hierbei unterstützt die Funktion "Installation zurücksetzen".

Wichtig ist jedoch, alle Produkte, die man in die neue Wohnung mitnimmt (z.B. Lampen, Zwischenstecker, Innenkameras, Sonos-Lautsprecher, etc.) vorher aus TaHoma zu löschen.

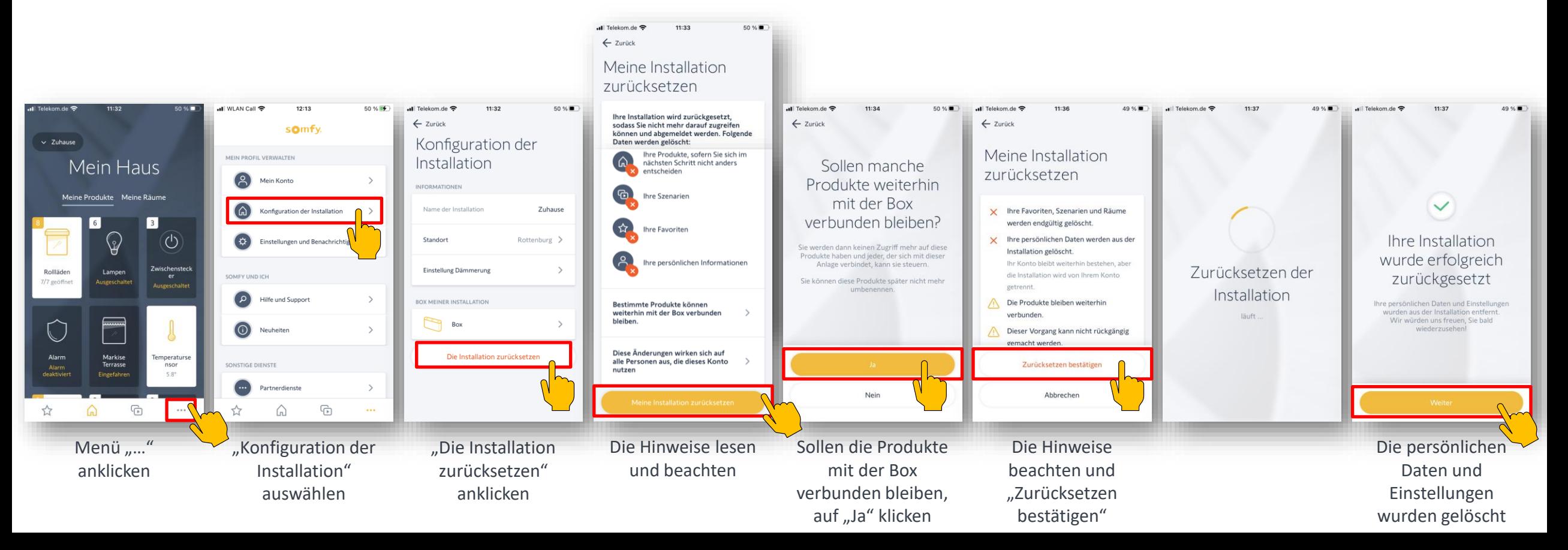

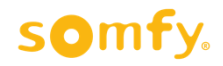

# **Übernahme** der Box durch den **neuen Mieter**

Beim Einzug des neuen Mieters, kann er die Box mit seinem neuen Konto verknüpfen. Die Produkte, die in der Wohnung verblieben sind, werden danach direkt angezeigt.

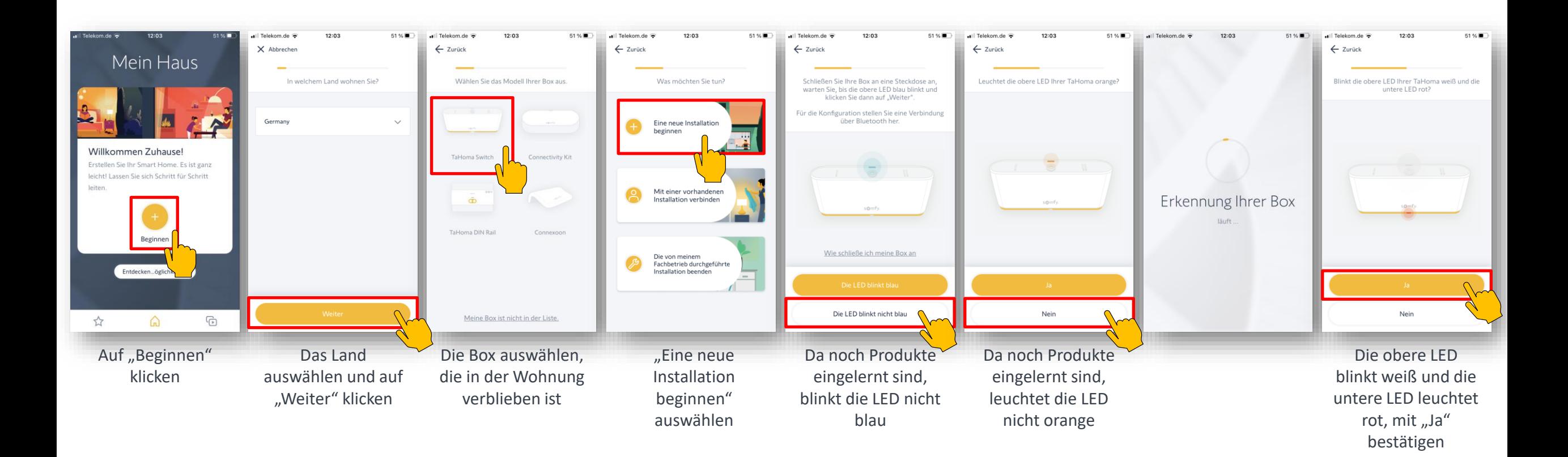

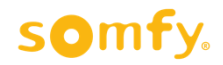

# **Übernahme** der Box durch den **neuen Mieter**

Beim Einzug des neuen Mieters, kann er die Box mit seinem neuen Konto verknüpfen. Die Produkte, die in der Wohnung verblieben sind, werden danach direkt angezeigt.

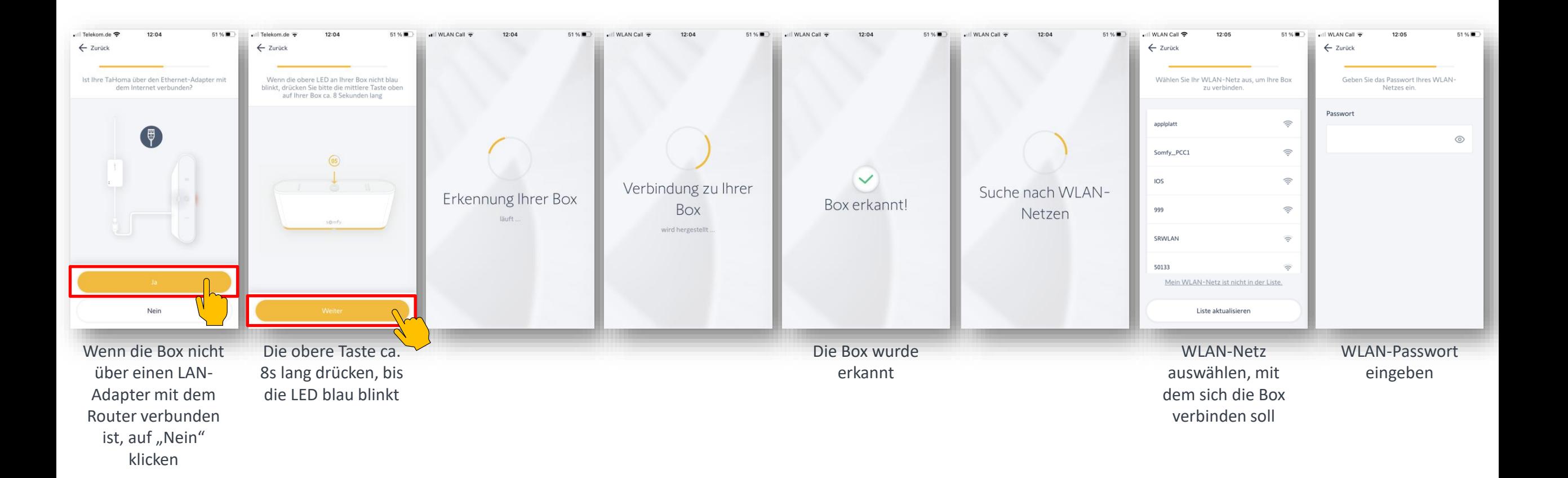

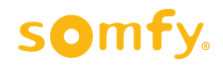

# **Übernahme** der Box durch den **neuen Mieter**

Beim Einzug des neuen Mieters, kann er die Box mit seinem neuen Konto verknüpfen. Die Produkte, die in der Wohnung verblieben sind, werden danach direkt angezeigt.

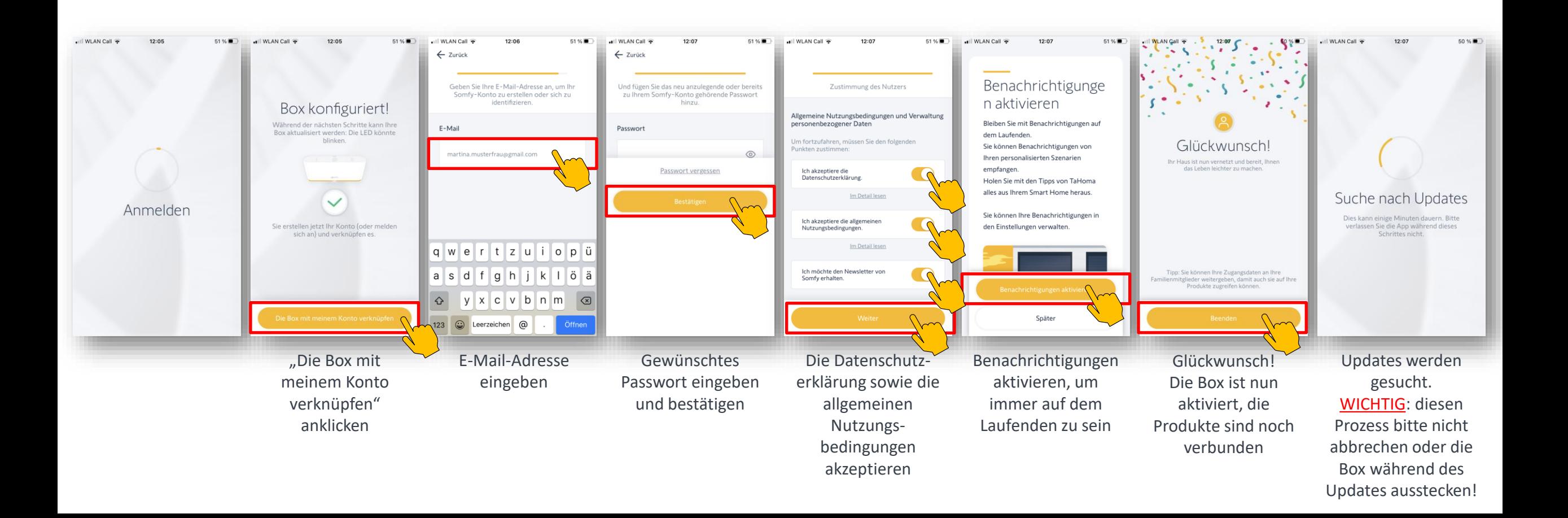

# Zurücksetzen der Box bei Weitergabe der Box

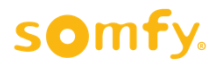

## **Zurücksetzen** der Box bei **Weitergabe der Box**

Möchte man die Box weitergeben, also z.B. an Verwandte verschenken oder verkaufen, so müssen ja sämtliche Daten von der Box gelöscht werden. Auch hierbei unterstützt die Funktion "Installation zurücksetzen".

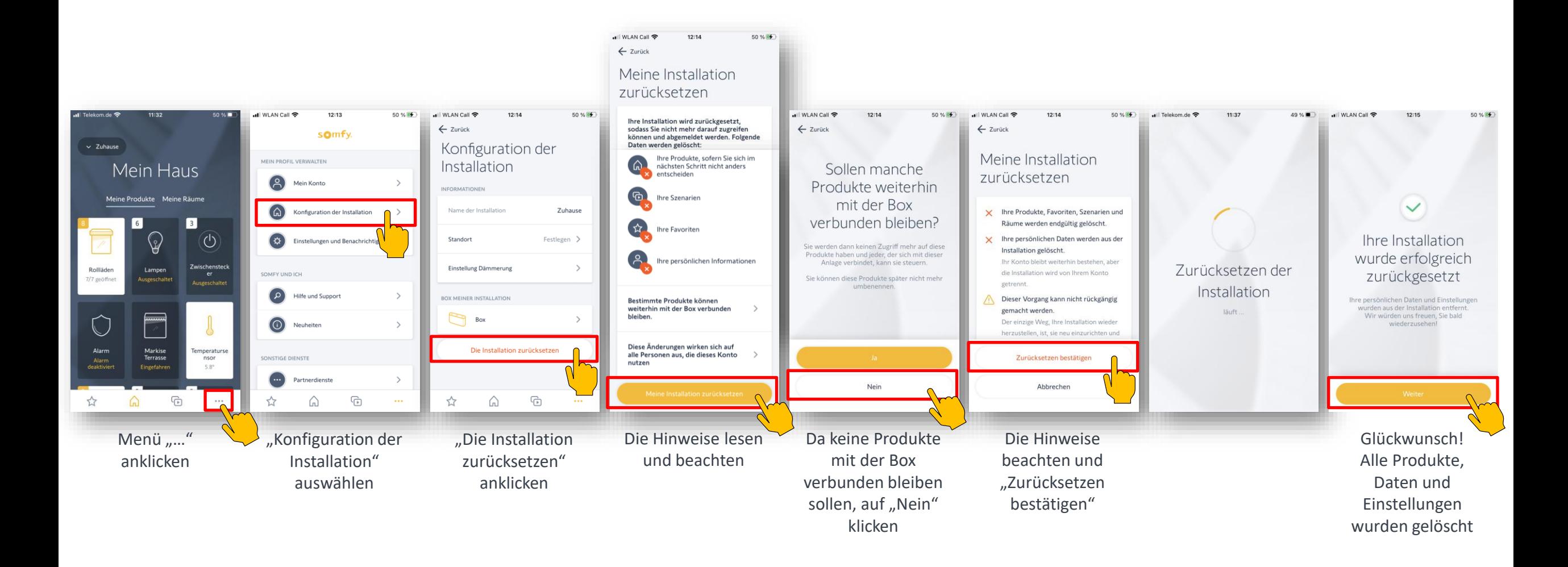

#### somfy.

# **Aktivierung** der **zurückgesetzten Box**

Der neue Besitzer aktiviert die Box, wie wenn es eine neue Box wäre.

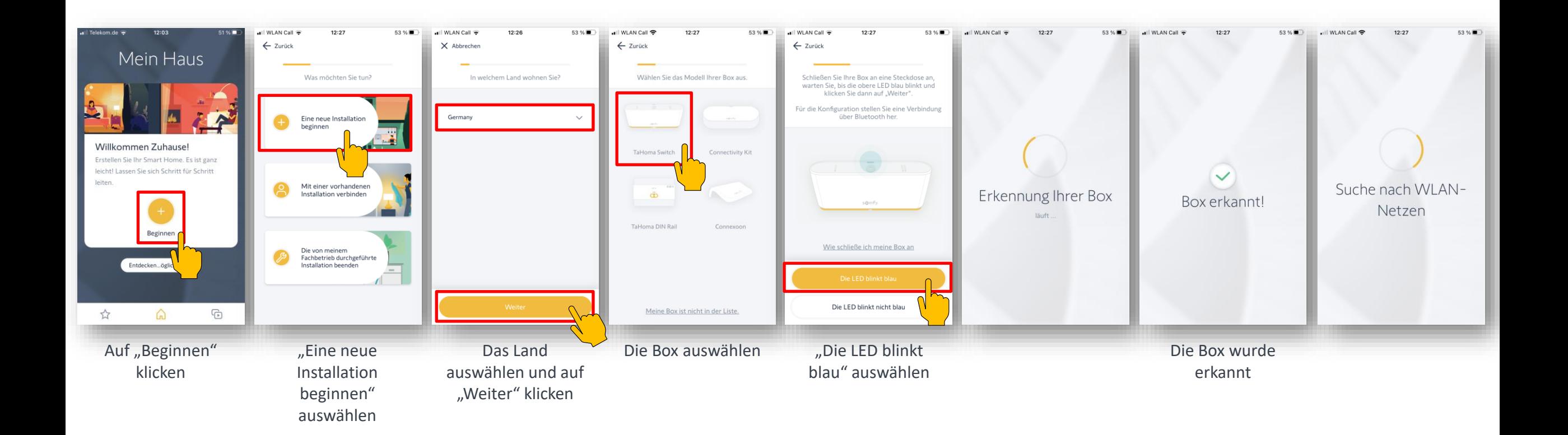

#### somfy.

# **Aktivierung** der **zurückgesetzten Box**

Der neue Besitzer aktiviert die Box, wie wenn es eine neue Box wäre.

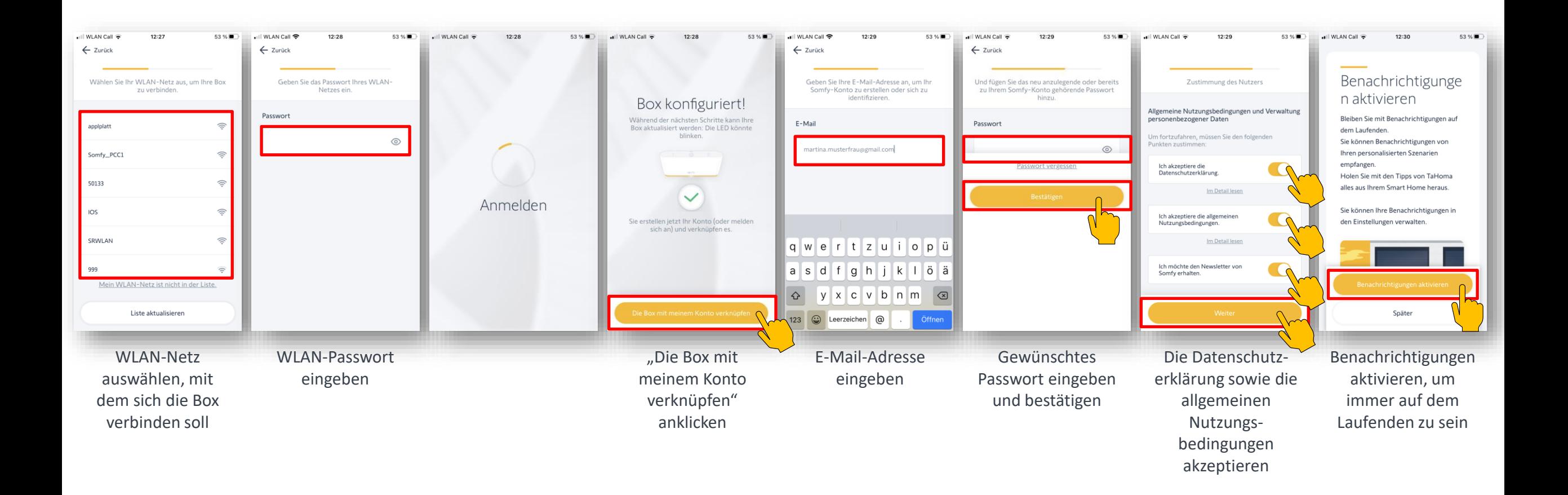

#### somtv.

# **Aktivierung** der **zurückgesetzten Box**

Der neue Besitzer aktiviert die Box, wie wenn es eine neue Box wäre.

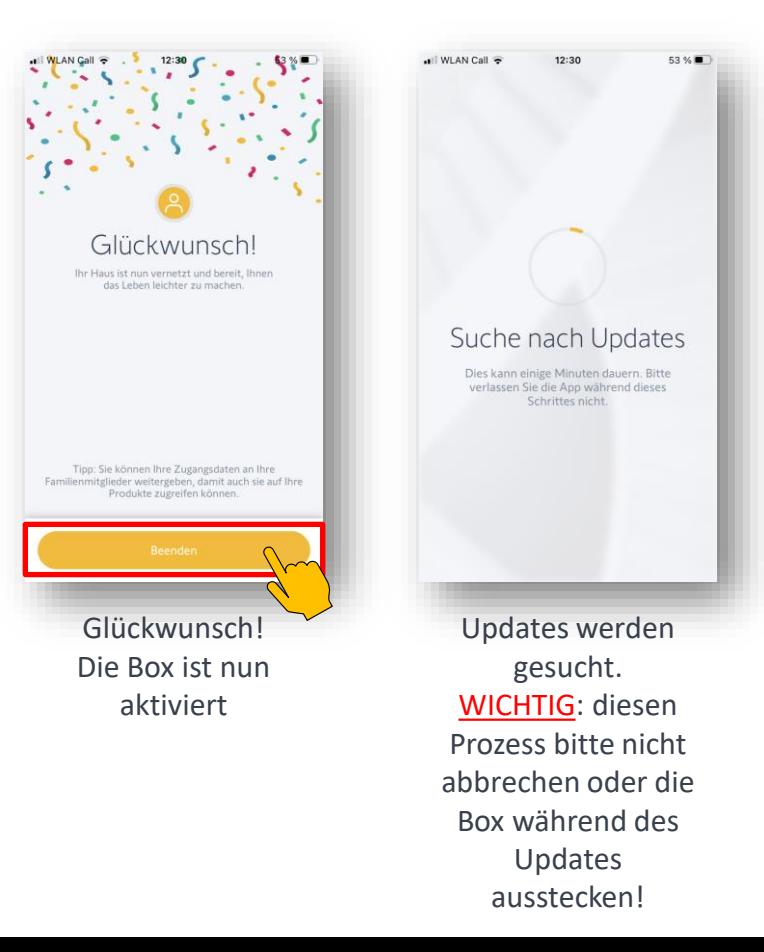